## Kaspersky Internet Security klavye kısayolları

## Genel

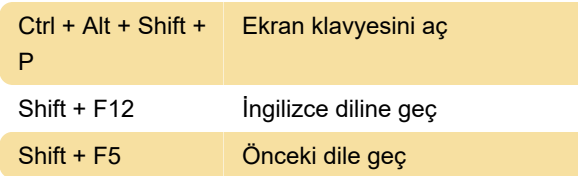

## Ekran klavyesi

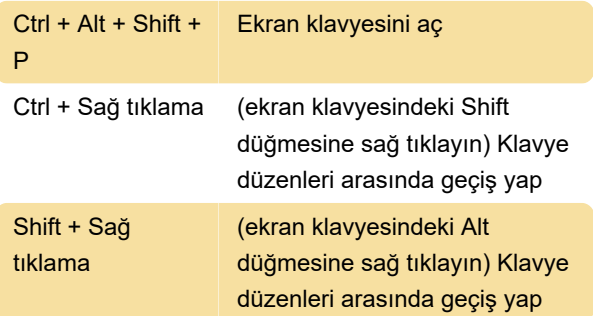

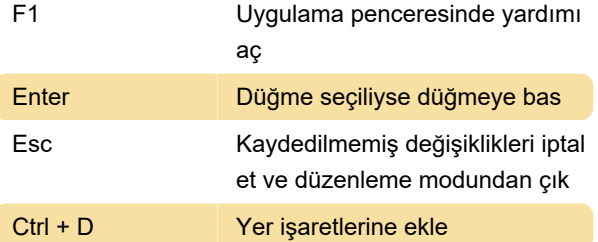

Kaynak: Kaspersky destek sayfası, yardım sayfası

Son değişiklik: 11.11.2019 20:10:19

Daha fazla bilgi için: [defkey.com/tr/kaspersky](https://defkey.com/tr/kaspersky-antivirus-password-manager-klavye-kisayollari)[antivirus-password-manager-klavye-kisayollari](https://defkey.com/tr/kaspersky-antivirus-password-manager-klavye-kisayollari)

[Bu PDF'yi özelleştir...](https://defkey.com/tr/kaspersky-antivirus-password-manager-klavye-kisayollari?pdfOptions=true)

## Kaspersky parola yöneticisi

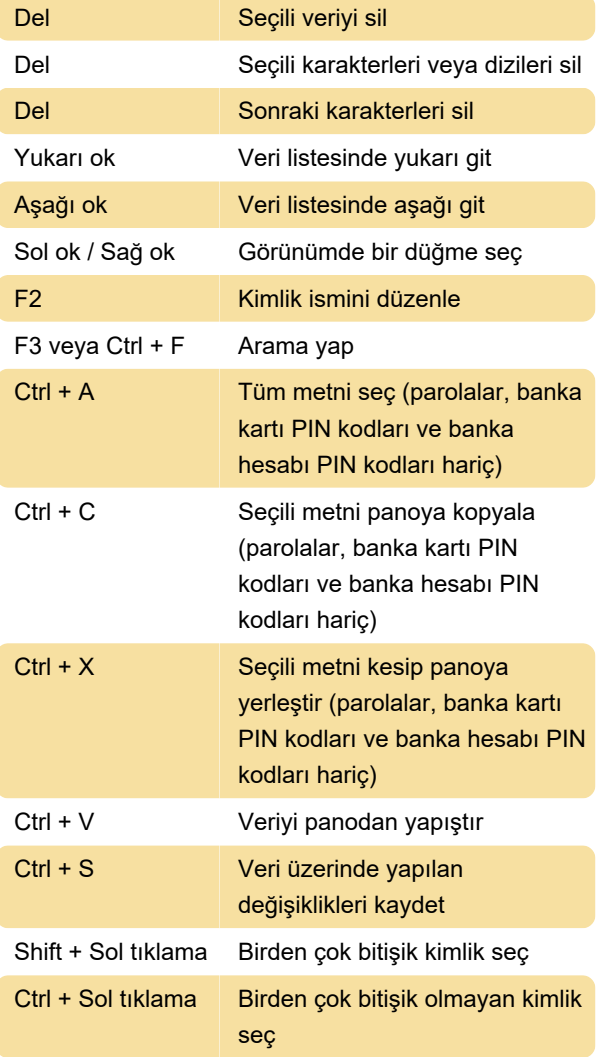